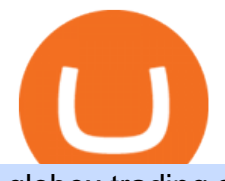

globex trading system binance nz td ameritrade scanner set up how to send money on coinbase connect

Zerodha Vs Fyers: Which one is better? Side-by-side . https://static.seekingalpha.com/uploads/2015/12/16/saupload\_TT15\_12\_15\_F1-thinkorswim-stock-hacker.jpg| ||Will Bank Stocks Get Extra Juice From A Fed Rate Hike ...|||1531 x 999 https://easycators.com/wp-content/uploads/Premarket-Range-Indicator-for-Thinkorswim-Aftermarket-Only-M ode.png|||How To Set Up Gap Scanner On Thinkorswim Pps Indicator|||3358 x 2052 SKALE Network Crypto Price Prediction, News, and Analysis (SKL) 9 Best NZ Crypto Exchanges (Updated Reviews) hedgewithcrypto Application Forms Share Trading Platform CMC Markets How to Transfer Crypto from Trustwallet to Coinbase (2021 . How do you connect other wallets? Rarible Introducing Trading APIs - FYERS https://www.adigitalblogger.com/wp-content/uploads/4-1-compressed.jpg|||Aditya Birla Money Customer Care | Service Number, Email ...|||1176 x 819

Moving averages are among the most popular SKALE price prediction tools. As the name suggests, a moving average provides the average closing price for SKL over a selected time period. For example, a 12-day simple moving average for SKL is a sum of SKLs closing prices over the last 12 days which is then divided by 12.

https://www.tradingview.com/i/Pz4rfzuw/|||???? SKL Triangle Breakout for BINANCE:SKLUSDT by ...|||1517 x 929

The exchange supports NZ customers to buy, trade and sell cryptocurrencies using New Zealand Dollars. Visit Binance Binance is one of the cheapest crypto platforms to buy, sell and trade with lower fees between 0% and 0.1% compared to other exchanges.

Cmc Markets Stockbroking Limited is a limited by shares, unlisted public company, Australian public company. This corporation was registered on 1997-12-19 and was issued with the 081002851 ACN. Its Australian Business Number is 69081002851. Since 2014-09-21, the company is headquartered in NSW, post code 2000.

https://d2.alternativeto.net/dist/s/coinbase\_663574\_full.jpg?format=jpg&width=1200&height=1200 &mode=crop|||Coinbase Alternatives and Similar Apps and Websites ...|||1200 x 1200 Log In Binance

Binance Account Login. Welcome back! Log In with your Email, Phone number or QR code.

Both the brokers are Discount Brokers. Zerodha is having overall higher rating compare to Fyers. Zerodha is rated 4.5 out of 5 where Fyers is rated only 4 out of 5. Here we present side-by-side comparison of Zerodha vs Fyers share brokers in India. The comparison is based on more than 100+ attributes for clear decision making. Send Money Online - Your 1st Time Offer Awaits - remitly.com

https://lh3.googleusercontent.com/7OaP5gC9TtyuZxkS-RojJy5NijIAglFN1dwfJ9BI\_x1I0GZijjGbiV7oFNW6 e4zlay7o=h900|||thinkorswim Mobile - Android Apps on Google Play|||1440 x 900

https://winningtheme.com/images/optionstrategy/id0017/UBER\_earning\_strangle.jpg|||Tutorial how to fund your TD Ameritrade account - Winning ...|||1913 x 1030

https://www.cmegroup.com/trading/cme-direct/images/cme-direct-quikstrike.jpg|||CME Direct - Online futures trading, electronic trading ...|||1880 x 1328

CME Globex is the premier electronic trading system providing global connectivity to the broadest array of futures and options across all asset classes. CME Group technology facilitates electronic trading, providing users across the globe with virtually 24-hour access to global markets.

http://www.coinworld.io/wp-content/uploads/2017/06/coinbase1.png||Bitcoin Cash Split Ledger Nano S | Make Money From Bitcoin ...|||2542 x 1287

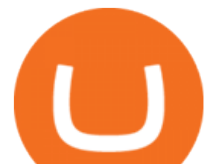

Systems - Globex Trading Systems

FTMO® - For Serious Traders - Leading Prop Trading Firm

Globex Trading Systems (GTS) designs and develops quality fully automated trading algorithms designed for the stock index futures and commodities markets. Mechanical trading systems eliminate all human emotion that is often attributed to the downfall of most discretionary traders.

https://cdn.stockbrokers.com/uploads/edpq4e4/TD-Ameritrade-thinkorswim-desktop-social-network.png|||Free Binary Options Trading Indicators Thinkscript Editor ...|||1611 x 1049

https://lookaside.fbsbx.com/lookaside/crawler/media/?media\_id=943051559136057|||CMC International Home | Facebook|||1875 x 1655

Globex Trading Systems - Globex Trading Systems

Binance Coin has a global 24-hour trading volume of NZ\$2,277,420,429. Binance Coin can be traded across 202 different markets and is most actively traded in HitBTC . 7-day price history of Binance Coin (BNB) to NZD Compare the price & amp; changes of Binance Coin in NZD for the week. Convert Binance Coin (BNB) to NZD

https://tickertapecdn.tdameritrade.com/assets/images/pages/lg/scan-universe-of-stocks-tt200304\_f1.jpg|||Day Trading Buying Power Td Ameritrade Swing Trade Scanner|||1887 x 851

Fyers is the only real competition fir zerodha in discount brokerage segment. But still it lacks features like price alerts and volume alerts. It takes a lot of time to get it loaded sometimes. Still its CEO is very active in social media and replies instantly. Also it has a very good research team Reply as Brand Like 0 Comments 0 Share

https://tickertapecdn.tdameritrade.com/assets/images/pages/md/thinkorswim-mobile-new-features-tt200727\_f 2\_r.jpg|||thinkorswim® Mobile: Know Your Tools- Ticker Tape|||2688 x 1540

https://www.sott.net/image/s8/166514/full/gold\_bullion.jpg|||Naked gold shorts: The inside story of gold price ...|||1280 x 849

Migrate from Coinbase Wallet to Trust Wallet. Step 1 - Getting the ETH Address. First, we would need to know the Public Key or the Ethereum address of your Coinbase Wallet. This will be required . Step 2 - Getting the Recovery Phrase. Step 3 - Access Wallet Import Screen. Step 4 - Importing the .

traders equipped with CME Globex systems situated at the periphery of the pit conducting arbitrage between the bigs and the E-minis. The E-mini S&P 500 contract was the breakthrough product for electronic trading at CME Group. The appeal of electronic trading is linked to the convenience of immediate fill reports and the ability

Friday, January 14, 2022 11:13 AM | InvestorsObserver Analysts SKALE Network ( SKL) gets a very bullish rating from InvestorsObserver Friday. The token is up 7.35% to \$0.176811958 while the broader crypto market is down 0.07%. SKALE Network has a Very Bullish sentiment reading.

https://archerconcepts.co.nz/images/products/care/main/1335\_1\_Vida Large Square Coffee Table.jpg|||Square Coffee Table Furniture Village - Annecy Coffee ...|||3200 x 3200

https://i2.wp.com/easycators.com/wp-content/uploads/Ichimoku-Signals-for-Thinkorswim-Chart-and-Sidebar-1.png?fit=3356%2C2028&ssl=1|||Setup Scanner Macd Thinkorswim Td Ameritrade Thinkorswim ...|||3356 x 2028

The Worlds Leading Electronic Platform. CME Globex.

https://insidebitcoins.com/wp-content/uploads/2020/11/7-secrets-of-great-cryptocurrency-education.jpg|||Ukrai nian Government Launches Web Series on Crypto ...|||1440 x 785

How to transfer crypto from Coinbase to Trust Wallet. 1. Copy the cryptos address on Trust Wallet. To begin with, open Trust Wallet on your mobile device and navigate to your wallet. On your wallet, . 2. Select the crypto on Coinbase that you want to send. 3. Send the crypto by pasting its .

https://diib.com/featuredmembers/wp-content/uploads/2021/04/Easycators2.jpg||Easycators.com - 5 Star Featured Members|||1400 x 933

7 Best Exchanges To Buy Bitcoin in New Zealand (2022)

On Friday, September 11, 2020, the public token sale of SKL, which powers the SKALE Networks Ethereum

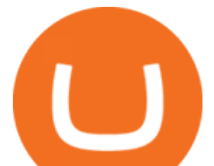

scaling network, concluded. 3,736 people from 90 different countries purchased 167,139,884 SKL at \$0.03 USD/SKL, creating a broad network of participants that spans the globe and significantly increases network security.

New Zealand Bitcoin Exchanges - MoneyHub NZ

http://www.adigitalblogger.com/wp-content/uploads/iifl-main-compressed.jpg|||IIFL Markets Mobile App Review for 2018 | Features | Video ...|||1134 x 940

https://coindoo.com/wp-content/uploads/2019/02/2.jpg|||How to Withdraw from Coinbase to PayPal - Coindoo|||1245 x 786

https://cdn.stockbrokers.com/uploads/e5n3qru/TD-Ameritrade-FX-thinkorswim-desktop-FX-Trader.png|||Fore x Trading Using Thinkorswim | Fibonacci Forex Robot V ...|||1605 x 1073

How Do You Find Potential Opportunities in a Huge Market? Scan It

https://i.pinimg.com/originals/2b/4a/02/2b4a02bfec9cc1c22c545118946ca930.jpg|||Does Td Ameritrade Have A Stock Screener - STOCKOC|||1906 x 976

The Scan tab lets you sync your market scans or a scans resulting watch list from your desktop to any mobile device using thinkorswim and the free TD Ameritrade Mobile Trader App. You can view your synced scan or watch list on your mobile device by logging in to Mobile Trader and accessing the personal watch lists section of the app.

https://dvh1deh6tagwk.cloudfront.net/finder-us/wp-uploads/sites/5/2019/10/binancecoin\_Supplied\_1536x864. jpg|||What is Binance Coin (BNB)? | Comprehensive guide | Finder ...|||1536 x 864

FYERS - Online Stock Trading / Investing Open Free Demat .

How to connect the Coinbase wallet to 1inch. Setting up insurance polices for your hardware wallet. Also, connect your bank account so that you can purchase ETH. (If you are storing your SG somewhere else like Trust Wallet or Coinbase Last updated: Jul 23, 2021. To link your Coinbase Wallet and Coinbase.com account.

CMC Markets Stockbroking Limited provides proprietary trading platform. The Company offers instruments, including forex, indices, commodities, shares and treasuries.

https://skaleblog.ghost.io/content/images/size/w2000/2021/05/jackdefisummit.jpeg|||Announcements - SKALE Blog|||1920 x 1080

https://www.cryptonewsz.com/wp-content/uploads/2019/01/coinbase-review.jpg|||Coinbase Is Adding The Assets Demanded By Customers ...|||1400 x 933

https://i.pinimg.com/originals/67/56/be/6756befd63101982ef8633fcbd9e9aaf.jpg||With 16 centuries of combined experience running financial ...|||3000 x 2000

Screener: Stocks. Screeners can help you find securities that match your trading goals. Create and save custom screens based on your trade ideas, or choose a predefined screen to help you get started. Note, Screener results may not include real-time price information and should not be used to determine purchase or sale prices for a securities .

SKALE Network (SKL) has a Very Bullish Sentiment Score, is .

Cmc Markets Stockbroking Limited - ABN, ACN, Business names .

Binance P2P Supports New Zealand Dollar (NZD) 2021-05-11 05:08 Fellow Binancians, Binance has added support for the New Zealand Dollar (NZD) on the Binance Peer-to-Peer (P2P) trading platform. You can now trade NZD in exchange for BTC, USDT, ETH, BNB, BUSD and DAI with zero transaction fees.

https://easycators.com/wp-content/uploads/thinkorswim-login-screen-1.jpg|||Supply And Demand Indicator On Td Ameritrade Text Chart ...|||1024 x 924

https://viptest.9to5mac.com/wp-content/uploads/sites/6/2017/10/2270-2.jpg?quality=82&strip=all& w=1600|||Can You Day Trade Crypto On Td Ameritrade - What Is TD ...|||1600 x 899

https://blog.thetrader.top/wp-content/uploads/2020/09/TOS-EN-kotirovki-bez-zaderzhki-copy.jpg|||How to download TOS without quotes delays | THINKORSWIM FREE|||1920 x 1280

https://miro.medium.com/max/1200/0\*VHj6CF2C9QtyFcFD.|||How To Send Bitcoin Money To Bank Account - Earn-bitcoin ...|||1200 x 813

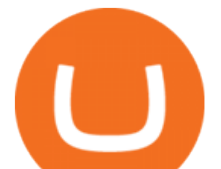

How to transfer from Coinbase to Metamask wallet Cryptopolitan

How To Create A Gap Scanner on Thinkorswim TD Ameritrade .

https://www.techwarez.de/wp-content/uploads/2021/04/coinbase-wallet-miner-fee-pending-fix.jpg|||Coinbase Wallet Txnhash PENDING how to fix?!|||1080 x 2400

Migrate from Coinbase Wallet to Trust Wallet - Migration .

Videos for How+to+send+money+on+coinbase

Fyers is a low brokerage stock broker in India. They are among the cheapest stock broker online. Fyers simple pricing model offers trading across segments for same flat brokerage fee of maximum Rs 20 per executed order. No matter how big your order, Fyers charge maximum of Rs 20 per executed order.

SKALE Network (SKL) Crypto Analysis: Price, Forecast, and News

https://forgivingcomputers.com/wp-content/uploads/2018/11/S3T3-V3.3.png|||S3T3 V3.3 Automated Trading System for Sierra Chart ...|||1934 x 941

Step 1: You need to download the plugin for MetaMask Wallet. All you need to do is to visit this site on the Chrome web store. Tap Add to Chome to add the MetaMask extension to your browser. Step 2: You need to activate the plugin by clicking on the MetaMask icon at the top right corner of your Chrome browser.

https://topratedfirms.com/images/1/Thinkorswim/td-ameritrade-thinkorswim-review-2.png|||Best Broker for Penny Stock Trading 2019|||1803 x 1356

https://cdn.publish0x.com/prod/fs/cachedimages/1071723505-4f53afb2b25084664336e5219c447a129a38ef02 16068475a171b321dbeac359.png|||What Is NFT & amp; How You Can Mint It (Updated)?|||1200 x 788 SKALE (SKL) live coin price, charts, markets & amp; liquidity

Invest in over 100+ pre-designed portfolios which you can choose and customize based on your ideas. More than Rs. 15000 Cr. Daily turnover across NSE, BSE & amp; MCX Join our growing community of traders & investors in India Open An Account The products that suits you the best! The best trading platforms for traders and investors in India Fyers Web

Binance is the most popular Bitcoin exchange in New Zealand with 28,600,000 users Visit Binance User-friendly Kraken allows buying and selling Bitcoin with 3 forms of payment Visit Kraken All Around CEX.io accepts users and payments from 178 countries Visit CEX.io INFO Buy Bitcoin Binance Ease of Use Medium Fees Low Verification 1 Day Reputation

In this video I show some of the different methods of funding your Coinbase account using bank wires and bank transfers.GET A FREE BITCOIN WALLET IN 2 MINUTE.

Open the Trust Wallet app on your mobile phone. Go to  $&\#39$ ; Settings $&\#39$ ; in the app, select  $&\#39$ ; WalletConnect  $&\#39$ ; Point your camera to the QR code on your PC. Tap  $&\#39$ ; Connect  $&\#39$ ; to confirm the connection. Coinbase Wallet Open the Coinbase Wallet app on your mobile phone. Select the QR icon at the top right corner of your mobile phone  $&\#39$ ; s screen.

SKL Price Live Data. The live SKALE Network price today is \$0.197815 USD with a 24-hour trading volume of \$17,627,580 USD. We update our SKL to USD price in real-time. SKALE Network is up 1.64% in the last 24 hours. The current CoinMarketCap ranking is #133, with a live market cap of \$522,470,716 USD.

Just open your Coinbase app, select the crypto and an amount, enter the recipients email address, and hit send. Sending crypto is easy and affordable whether your funds are traveling from across the room or around the world. Buy Bitcoin in just a few minutes Start with as little as \$25 and pay with your bank account or debit card. Get started

https://tickertapecdn.tdameritrade.com/assets/images/pages/lg/sample-setup-snapshot-tt191210\_f1.jpg|||Can You Set Alerts For After Hours In Thinkorswim How To ...|||1602 x 868

Open the Coinbase Wallet app on your chosen device. Select Send. Type the amount that you intend to transfer. Choose and select the appropriate crypto currency and click Next. A prompt will appear asking you to enter the address where you intend to send the fund. Click Coinbase.

Globex Trading Systems (GTS) designs and develops quality fully automated trading algorithms designed for

globex trading system binance nz td ameritrade sc

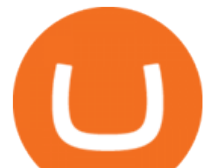

the stock index futures and commodities markets. Mechanical trading systems eliminate all human emotion that is often attributed to the downfall of most discretionary traders.

http://cointelegraph.com/storage/uploads/view/0b07a95e9beb2d1e92f1816cdd163711.jpg|||BTC 101: The Beginners Guide to Understanding Bitcoin ...|||1779 x 1200

https://bullishbears.com/wp-content/uploads/2020/01/thinkorswim\_tutorial\_.jpg|||ThinkorSwim Tutorial: How to Use & amp; Setup With Paper Money|| $|1194 \times 868$ 

https://skaleblog.ghost.io/content/images/2021/03/60-days-of-partnership-3.png|||SKALE in 2021|||1920 x 1080

https://topratedfirms.com/images/1/Thinkorswim/paper/thinkorswim-paper-trading.png|||Thinkorswim Forex Upl | Forex Robot Dragon Expert Fx|||1596 x 1393

https://daytradingz.com/wp-content/uploads/2019/03/low-float-penny-stock-scan.png|||How To Scan For Low Float Stocks On Thinkorswim Best Exit ...|||1352 x 856

What is . SKL The SKALE Network token (SKL) is a hybrid use token representing the right to work in the SKALE Layer-2 Proof-of-Stake network as a validator, delegator, or to access shared resources. SKALE describes itself as a decentralized elastic sidechain providing a modular cloud for developers to deploy and run powerful Ethereum .

CMC Markets - CFDs & amp; Forex

https://miro.medium.com/max/5400/1\*7wgRREUzm8paSw9ZrR4uYw.png|||???? Uniswap.exchange better wallet support! - Uniswap - Medium|||2700 x 2000

We specialize in all operational aspects of the business such as regulatory compliance, account opening/KYC, depository participant (DP) operations, customer support etc. FYERS is a SEBI registered stockbroker and broking member of all the major exchanges in India.

SKALE Token (SKL)

http://www.artberman.com/wp-content/uploads/Daily-Crude-Oil-Prices-Thru-24-July-20152.jpg|||Oil futures current price, stock market occupations|||2842 x 1943

https://tickertapecdn.tdameritrade.com/assets/images/pages/lg/alt-energy.jpg|||Caution to the Windand Solar, Hydro and Geothermal ...|||1541 x 999

https://miro.medium.com/max/2700/1\*AWnjflRNS2OFmeW9YMiCPw.png||EmiSwap Medium|||2040 x 1152

https://global-uploads.webflow.com/5eb8d9dad9cce2105870ab49/61370a52ab54493874f40183\_FTX Fees Review-p-3200.jpeg|||FTX Fees | Too Expensive? | Must Read (2021)|||3200 x 1678

How to Create a Pre-Market Scanner on Thinkorswim (TD Ameritrade)

https://cdn.vox-cdn.com/thumbor/jrHCWEc6UnyNzNMCDSsVq19y-3c=/110x0:947x558/1200x800/filters:fo cal(110x0:947x558)/cdn.vox-cdn.com/assets/3649743/bitcoin.jpg|||Best Bitcoin Exchange Reddit - 5 Things Bitcoin ...|||1200 x 800

https://tickertapecdn.tdameritrade.com/assets/images/pages/lg/2015\_01\_23\_thinkmoney\_shutup\_chart2.jpg|||S hort Strategy Primer: Shut Up and Sell- Ticker Tape||1200 x 803

https://www.adigitalblogger.com/wp-content/uploads/Zerodha-Active-Clients-compressed.jpg|||Zerodha

Active Clients | How Many Active Traders in Zerodha?|||1920 x 1080

Stock Screener - TD Ameritrade

https://16bmyb3mrqcq1jufw11xefb6-wpengine.netdna-ssl.com/wp-content/uploads/2021/04/LatentZero-OMS -EMS-integration-with-ION-Desktop-Bus.jpg|||Blog - ION|||2048 x 1112

How to sell from Binance to NZD - Withdraw Your Crypto - YouTube

Globex Industrial Trading Limited

Globex - Electronic Trading - Twenty Years of CME Globex

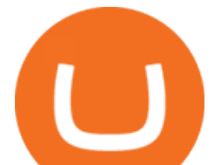

SKALE Network Crypto Price Prediction, Value and Chart (SKL) \$0.1738 +0.0069 (+3.95%) (As of 01/15/2022 09:36 AM ET) Add Trade 1-Hour Price Change -0.01% 1-Day Price Change +3.95% 7-Day Price Change -0.36% 1-Day Volume \$101.30 million Market Cap \$553.21 million BTC Price 0.00000405 BTC Circulating Supply 3.18 billion Total Supply 4.28 billion

https://assets.bwbx.io/images/users/iqjWHBFdfxIU/ifQm8u30X0WQ/v0/-1x-1.jpg|||Free Transaction Cryptocurrency Trade Bitcoin Futures On ...|||2000 x 1333

CME Globex: Electronic Trading - CME Group

https://www.paisowala.com/wp-content/uploads/2020/04/Alice-Blue-Logo-designed-by-Paisowala-1024x788. jpg|||Alice Blue Review:Is it Good Choice for High Margin & Low ...|||1024 x 788

How to send and receive cryptocurrency Coinbase Help

https://tickertapecdn.tdameritrade.com/assets/images/pages/lg/thinkorswim-mobile-new-features-tt200727\_f1. jpg|||thinkorswim® Mobile: Know Your Tools - Ticker Tape|||2732 x 2048

How To Create A Gap Scanner on TD Ameritrade Thinkorswim Scan GappersIf you want to know how to create a Gap Scanner on Thinkorswim, then this video will sho.

CFDs, Share Trading & amp; Forex Trading Australia CMC Markets

How to Deposit Money From Bank Account to Coinbase

The CME Globex platform was the first and remains among the fastest global electronic trading system for futures and options. Through its advanced functionality, high-reliability and global connectivity, it is now the worlds premier marketplace for derivatives trading. CME Globex gives you

https://www.topsharebrokers.com/images/logo/1x1/fyers/fyers-review.jpg||Fyers Securities Review 2021| Lowest brokerage charges|||1080 x 1080

Share Trading Platform Online Share Trading CMC Markets

https://blog.frontierwallet.com/content/images/2020/05/image-4.png|||Introducing TxLink Wallet Composability on Mobile|||1400 x 900

How to Find Stocks: Scanning the Universe of Stocks i .

FYERS Reviews, FYERS India, Online, Service

https://tickertapecdn.tdameritrade.com/assets/images/pages/lg/sizzle-index-basics-tt191106\_f1rr.jpg|||Screenin g Stocks with the Sizzle Index: Understanding ...|||1570 x 771

SEBI Registration No: INZ000008524 CDSL : IN-DP-432-2019 NSE Member Code: 90061 MCX Member Code: 56100 BSE Member Code: 6697 No. 225, 14th Cross Rd,

https://www.tacticaleng.com/mc\_images/product/detail/DAGRCryptoCable4.jpg|||DAGR Crypto cable for AN/CYZ-10|||1600 x 1200

Systems - Globex Trading Systems Systems RISK OF LOSS IN FUTURES TRADING THE RISK OF LOSS IN TRADING COMMODITY FUTURES CONTRACTS CAN BE SUBSTANTIAL. YOU SHOULD THEREFORE CAREFULLY CONSIDER WHETHER SUCH TRADING IS SUITABLE IN LIGHT OF YOUR FINANCIAL CONDITION.

Enter the crypto address, phone number, or email address of the person you would like to send the crypto to. Leave a note (optional). Select Pay with and choose the asset to send the funds from. Select Continue to review the details. Select Send now. Note: All sends to crypto addresses are irreversible. Coinbase mobile app. Tap or Pay. Tap Send.

https://static.seekingalpha.com/uploads/2019/10/7/42116756-15704989004888525\_origin.png|||Will Market Makers Going To Drive Marijuana Stocks Down Td ...|||1163 x 866

https://miro.medium.com/max/1400/1\*0kvGovDytM6ySCtQhYjh0A.png|||How To Move Bitcoin From Coinbase To Blockchain | Make ...|||1400 x 787

Fyers Refer and Earn

http://www.cryptomuseum.com/crypto/usa/kyk13/img/301558/003/full.jpg|||KYK-13|||1280 x 852

globex trading system binance nz td ameritrade sc

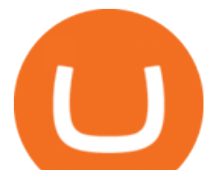

https://i1.wp.com/wazirx.com/blog/wp-content/uploads/2021/09/SLKL\_USDT.png?fit=1200%2C800&ss l=1|||FLOW/USDT trading on WazirX - WazirX Blog|||1200 x 800

Depositing from a U.S. Bank Account (ACH) Open the trading view at pro.coinbase.com/trade. On the left-hand column under Wallet Balance, select Deposit. In the Currency Type field, select USD. Select the Bank Account tab. If you have verified your bank account, it should be listed here under From. .

Binance P2P Supports New Zealand Dollar (NZD) Binance Support

https://uploads.toptal.io/blog/image/125125/toptal-blog-image-1515640454078-147407b4b096e7a4a678a9d00 66ac379.png|||Investing in Cryptocurrencies: The Ultimate Guide ...|||2500 x 1355

CMC Markets - CFDs & amp; Forex

SKALE Network price today, SKL to USD live, marketcap and .

Binance in NZ: Trade Crypto @ the Top Exchange

http://news.cqg.com/sites/default/files/images/CQG Web Markets Ranked Dashboard.PNG|||Markets Ranked Dashboard | CQG News|||1855 x 1022

CMC Markets Asia Pacific Pty Ltd ABN 11 100 058 213, AFSL No. 238054 (the derivative product issuer), CMC Markets Stockbroking Limited, Participant of the ASX Group (Australian Securities Exchange) and SSX (Sydney Stock Exchange) and Chi-X (Chi-X Australia), ABN 69 081 002 851, AFSL No. 246381 (the stockbroking services provider) provides the financial products and/or services.

CMC Markets Asia Pacific Pty Ltd ABN 11 100 058 213, AFSL No. 238054 (the derivative product issuer), CMC Markets Stockbroking Limited, Participant of the ASX Group (Australian Securities Exchange) and SSX (Sydney Stock Exchange) and Chi-X (Chi-X Australia), ABN 69 081 002 851, AFSL No. 246381 (the stockbroking services provider) provides the financial products and/or services.

Join Telegram Trading Signals Channel. Follow YouTube Channel. How to Transfer Crypto from Trustwallet to Coinbase (2021) In this video Ill show you how to transfer from trustwallet to coinbase. The method is very simple and clearly described in the video. Follow all of the steps in the video, and transfer crypto from trustwallet to coinbase.

coinbase connect wallet - shimoji-popeye.com

https://tickertapecdn.tdameritrade.com/assets/images/pages/md/scan-universe-of-stocks-tt200304\_f3r1.jpg|||H ow to Find Stocks: Scanning the Universe of Stocks i ...|||1853 x 922

Contact Us Get In Touch CMC Markets

https://www.brokerage-review.com/images/1/ib/ib-trader-workstation.png|||Interactive Brokers vs TD Ameritrade (2021)|||2558 x 1385

https://lh3.googleusercontent.com/y0b33R3u43ubUiEpH7HZ5x9ONO5grNvOxtcBInk0qnWqzzD0jzD5ZRFy PeJkbvBCQeo=h900|||Bitcoin Wallet - Coinbase - Android Apps on Google Play|||1200 x 900

https://www.tradingview.com/i/Ngrr3XPR/|||Skale (SKL) Price Predictions 4x - 8x PROFIT! Best Entry ...|||2696 x 1516

OUR MISSION To empower new-age traders & amp; investors with the best-in-class technology and platforms Our products & amp; services are aimed to help active investors & amp; traders in India to gain a winning edge in the stock markets. F OCUS Y OUR E NERGY & amp; R EFORM YOUR S ELF OUR LEADERSHIP Meet the People Behind Fyers Tejas Khoday Co-founder & amp; CEO

Globex Industrial Supply has been established as an Offshore Free Zone Company in Hong Kong. Our company is specialized in industrial equipment, raw materials and spare parts trading. We also have expertise in Oil Field and natural gas equipment and spare parts.

https://assets.coinbase.com/assets/og-image.95aa5c0bf2df8d4b3ecb54bc784e675c.jpg|||Send money internationally for free | Coinbase|||2400 x 1260

How To Scan For Swing Stocks 101 TD Ameritrade ThinkorSwim .

TD Ameritrade has one of the best platforms out there for day traders, but it can sometimes be very overwhelming for beginners looking to trade in the stock .

http://www.cryptomuseum.alibaba.sk/crypto/usa/cyz10/img/301559/005/full.jpg|||CYZ-10|||1280 x 852 CMC Markets Stockbroking Ltd - Company Profile and News .

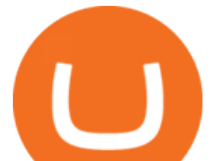

Build a Crypto Portfolio - The Safest Place to Buy Crypto

https://s3.tradingview.com/x/xqraasIF\_big.png|||What Are Harmonic Patterns Trading Thinkorswim Scripts ...|||2454 x 1177

How to link my Coinbase Wallet to my Coinbase.com account .

Connect coinbase wallet / trust wallet to mint : mintuit

January 16, 2022 - The current price of SKALE is \$0.1707 per (SKL / USD). SKALE is 86.01% below the all time high of \$1.22. The current circulating supply is 3,182,311,004 SKL. Discover new cryptocurrencies to add to your portfolio.

Binance Coin to NZD Chart (BNB/NZD) CoinGecko

Videos for Binance+nz

https://www.brokerage-review.com/images/1/Thinkorswim/thinkorswim-reskin.png|||Thinkorswim Review (2021)|||1920 x 1080

binance.com - Buy/Sell Bitcoin, Ether and Altcoins

How to Transfer Crypto from Coinbase to Trust Wallet .

Software Automation - Automated Trading Software

https://i1.wp.com/stocktraderjack.com/wp-content/uploads/2020/12/final-name-make-a-watchlist-penny-stock s-price-under-5-dollars-think-or-swim-timothy-syks-add-watchlist-custom-screener-webull-how-to-find-stock s-scanners-penny-stocks.png?w=1481&ssl=1|||How to Set Up Stock Scanners in 3 Easy Steps on Webull ...|||1481 x 1008

https://skaleblog.ghost.io/content/images/2020/09/SKale-validators-1.png|||Meet the SKALE Network Validators|||1788 x 946

Step 1: Scan the Universe. Take a look at Stock Hacker on the Scan tab of the TD Ameritrade thinkorswim trading platform (see figure 1). Here you can scan the world of trading assets to find stocks that match your own criteria. And with a wide variety of stock analysis filters at your disposal, you can immediately pull up a list of stocks that .

Limit Price Orders How to Place a Trade CMC Markets

SKALE (SKL) Price, Charts, and News Coinbase: skl crypto .

Gutscheine Review 2021 - Get a 20% Fee Discount

https://cdn02.plentymarkets.com/07jvlffix7ng/item/images/98101098/full/Gutschein--Wert-200-Euro-981010 98.jpg|||Voucher 200 / Pussy Deluxe Gift Voucher 200 Eur German ...|||2121 x 3000

CMC Markets Asia Pacific Pty Ltd ABN 11 100 058 213, AFSL No. 238054 (the derivative product issuer), CMC Markets Stockbroking Limited, Participant of the ASX Group (Australian Securities Exchange) and SSX (Sydney Stock Exchange) and Chi-X (Chi-X Australia), ABN 69 081 002 851, AFSL No. 246381 (the stockbroking services provider) provides the financial products and/or services.

How to Create a Pre-Market Scanner on Thinkorswim (TD Ameritrade)Thinkorswim is a very easy and beginner trading platform for day trading. The most popular i.

Link your bank account to your Coinbase account. Open the Portfolio page. Tap on your USD wallet. Tap on Add Cash. Select Wire Transfer from the available options. Follow the on-screen.

http://stocksonfire.in/wp-content/uploads/2017/07/tws\_2017-07-05\_21-17-18.png||IB Trader Workstation Trading Terminal Screenshots|||1920 x 1035

How to send crypto Coinbase

https://i.pinimg.com/originals/39/f5/01/39f5010940817de9f4f3a25c6fc03f39.jpg|||How To Set Up A Day Trading Account With Td Ameritrade ...|||1080 x 1080

Funding your account with USD Coinbase Pro Help

How To Setup a Free Pre-Market Scanner With TD Ameritrade

About Us - FYERS

The CME Globex system was the first and today still remains one of the fastest global electronic trading systems for futures and options trading. " Trades on the system are executed and confirmed to the customer with millisecond precision & quot: Average daily order volume continues to increase, while the

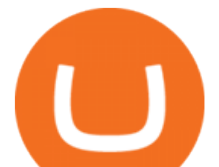

response time for trades continues to decrease. How To Transfer Funds To Coinbase Using Bank Wire And Bank . Fyers Review 2022 Brokerage Charges, Margin, Demat Account Globex Trading System - Wikipedia

https://www.adigitalblogger.com/wp-content/uploads/most-expensive-stock-in-india-min.jpg|||Most Expensive Stock In India 2020 | Details, List, Price ...|||1920 x 1080

https://www.bitcointradingsites.net/wp-content/themes/bitcointradingsites.net/images/screenshots/kraken.com. jpg|||All Cryptocurrency Broker Reviews|||1280 x 768

https://tickertapecdn.tdameritrade.com/assets/images/pages/md/how-to-use-thinkorswim-tt200827\_f1.jpg|||The Sweet Suite of thinkorswim® Tools: Simple, Powerf ...|||1888 x 886

How to Deposit Money into Coinbase from a PC or Mobile Device

How to setup a premarket scanner on ThinkorSwim l TOS Stock .

https://www.adigitalblogger.com/wp-content/uploads/Zerodha-Options-Trading-min.jpg|||Zerodha Options Trading | Platform, Activation, Brokerage ...|||1920 x 1080

https://www.adigitalblogger.com/wp-content/uploads/How-to-Start-Portfolio-Management-Services-in-India.j pg|||How To Start Portfolio Management Services In India | Process|||1920 x 1080

Globex Trading Systems develops algorithmic system software for Commodity, Index Futures and Forex markets that are 100% mechanical, that automatically generate buy and sell signals on selected futures markets.

How are Coinbase.com and Coinbase Wallet different? Coinbase.com is a centralized cryptocurrency exchange that makes it easy for you to trade and store supported crypto. Coinbase Wallet is a self-hosted wallet that lets you take full control of your crypto, digital art, and more by storing them privately and securely on your own device.

#PreMarket#TOS#Scanner????Sign up for stock alerts by joining the TRADER ALERTS Premium Discord: https://bit.ly/TRADERALERTS\_DiscordUSWMO takes you through how.

Binance even offers AUD denominated markets, but unfortunately, no NZD. More details: Binance and/or read our Binance Review Kiwi-Coin Kiwi-Coin is a New Zealand owned and operated Bitcoin exchange that hosts a BTC/NZD market for exchanging New Zealand dollars to Bitcoins and vice versa.

Overview. Company Description: CMC MARKETS STOCKBROKING LIMITED is located in Sydney, NEW SOUTH WALES, Australia and is part of the Other Financial Investment Activities Industry. CMC MARKETS STOCKBROKING LIMITED has 36 employees at this location and generates \$69.68 million in sales (USD). (Employees figure is estimated).

Binance cryptocurrency exchange - We operate the worlds biggest bitcoin exchange and altcoin crypto exchange in the world by volume

Easy Crypto https://easycrypto.ai/?ref=7507Book me in for consulting https://www.cryptokiwi.nz/Get 10% off fees for life with Binance - https://www.binance.c.

A few days ago, VanCity instituted mandatory Multi-Factor Authentication (one-time code, phone call, or text code) and ever since then, Mint doesn't pull in any of my transactions from VanCity, even if I enter the one-time code into Mint, along with the usual login info. I really am heavily reliant on Mint to figure out what I can save every .

https://winningtheme.com/images/technicalanalysis/id0031/AMD\_2020\_04\_03.jpg|||Tutorial how to fund your TD Ameritrade account - Winning ...|||1920 x 1031

SKALE (SKL) Price Prediction CoinCodex

how to deposit money into your coinbase account - YouTube

A huge question i always get is how do i find the SWING STOCKS i trade, in today  $&\#39$ ; s video i show my free scanner on td ameritrade TOS and how i scan for them,.

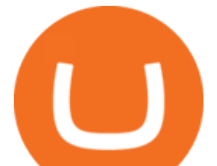

https://dvh1deh6tagwk.cloudfront.net/finder-us/wp-uploads/sites/5/2019/09/Top100Cryptocurrency\_GettyIma ges\_1536x864.jpg|||Understanding altcoins: 100+ alternatives to Bitcoin ...|||1536 x 864

https://decrypt.co/wp-content/uploads/2021/07/pooltogether2-scaled.jpg|||What is PoolTogether? The 'No-Loss' Crypto Lottery ...|||2560 x 1397

https://i.redd.it/ejg2xg2su3m71.png|||TD AMERITRADE FORCIBLY SOLD 40,000 SHARES OF MY CLOV ...|||1948 x 844

https://futures.io/attachments/95413d1353645276|||Errors when compiling indicators (using cjbooth's system ...|||1024 x 768

How To Move Cryptocurrency From Coinbase To Wallet Protrada

CMC Markets Asia Pacific Pty Ltd ABN 11 100 058 213, AFSL No. 238054 (the derivative product issuer), CMC Markets Stockbroking Limited, Participant of the ASX Group (Australian Securities Exchange) and SSX (Sydney Stock Exchange) and Chi-X (Chi-X Australia), ABN 69 081 002 851, AFSL No. 246381 (the stockbroking services provider) provides the financial products and/or services.

https://blog.unifarm.co/wp-content/uploads/2021/08/image-15.png|||UniFarm Airdrop Giveaway: Claim FREE 500 \$UFARM Tokens|||1440 x 789

SKL Crypto Risk Gauge Analysis What this means: InvestorsObserver gives SKALE Network (SKL) a medium risk rank. This means the price of the cryptocurrency can move pretty quickly, but it is relatively in proportion to the value of the SKALE Network being traded.

Registration - Globex Trading Systems

A quick 2 minute video showing you how to add funds (deposit money) into your coinbase account so you can buy bitcoin and other crypto currencies. If you don $&\#39$ .

CMC Markets Asia Pacific Pty Ltd ABN 11 100 058 213, AFSL No. 238054 (the derivative product issuer), CMC Markets Stockbroking Limited, Participant of the ASX Group (Australian Securities Exchange) and SSX (Sydney Stock Exchange) and Chi-X (Chi-X Australia), ABN 69 081 002 851, AFSL No. 246381 (the stockbroking services provider) provides the financial products and/or services.

Binance Minimum Deposit in New Zealand Binance does not require a minimum deposit amount, you literally can start trading with 1 Dollar. In terms of the depositing commissions, if you are going to deposit with a Credit Card, fees range from 2 to 3%. Cryptos can be transferred without incurring depositing fees.

https://i2.wp.com/www.nftsstreet.com/wp-content/uploads/2021/09/MetaMask-Download.png?w=1480& ssl=1|||HOW DO I MAKE AND SELL NFT ON OPENSEA? - NFT's Street|||1480 x 779

How to Deposit Money From Bank Account to Coinbase. 1. Go to Coinbase.com and click on Buy / Sell. The first step is to go to Coinbase.com and log in to your account. You can also use the Coinbase . 2. Add your bank account. 3. Click on Continue. 4. Select your bank account. 5. Log in to your .

https://i.pinimg.com/originals/74/08/74/74087423bdfde3ce5f146aaab1cbbe00.png|||Merchants Dynamic Index Tdi Indicator For Thinkorswim ...|||1122 x 778

About Us - Globex Trading Systems

https://image.winudf.com/v2/image1/Y29tLnRhYnRyYWRlci5hbmRyb2lkX3NjcmVlbl8xXzE1Nzc5NjgzMj hfMDQ2/screen-1.jpg?fakeurl=1&type=.jpg|||TabTrader for Android - APK Download|||1440 x 2560 CMC MARKETS STOCKBROKING LIMITED Company Profile Sydney .

*(end of excerpt)*